# Case study: ext2 FS THE UNIVERSITY OF REW SOUTH WALES

### The ext2 file system

- · Second Extended Filesystem
  - The main Linux FS before ext3
  - Evolved from Minix filesystem (via "Extended Filesystem")
- Features
  - Block size (1024, 2048, and 4096) configured at FS creation
  - inode-based FS
  - Performance optimisations to improve locality (from BSD EFS)
- Main Problem: unclean unmount →e2fsck
  - Ext3fs keeps a journal of (meta-data) updates
  - Journal is a file where updates are logged
  - Compatible with ext2fs

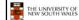

### Pecap: i-nodes • Each file is represented by an inode on disk • Inode contains the fundamental file metadata • Access rights, owner, accounting info • (partial) block index table of a file • Each inode has a unique number • System oriented name • Try 'ls -i' on Unix (Linux) • Directories map file names to inode numbers • Map human-oriented to system-oriented names

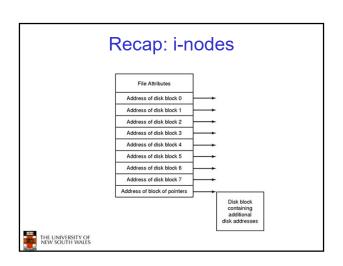

| mode uid gid atime ctime mtime size block count reference count direct blocks (12) single indirect double indirect | Ext2 i-nodes  • Mode  - Type  • Regular file or directory  - Access mode  • TWXTWXTWX  • Uid  - User ID  • Gid  - Group ID |   |
|----------------------------------------------------------------------------------------------------|----------------------------------------------------------------------------------------------------|---|
| THE UNIVERSITY OF<br>NEW SOUTH WALES                                                                               |                                                                                                    | 5 |

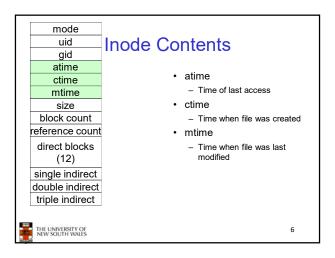

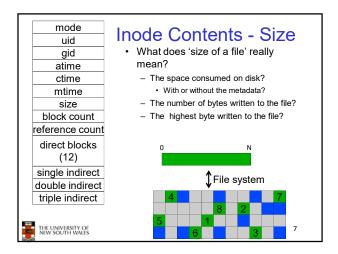

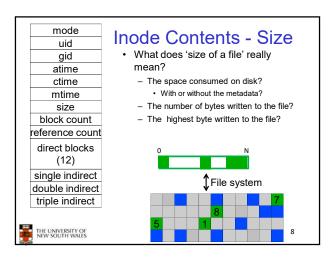

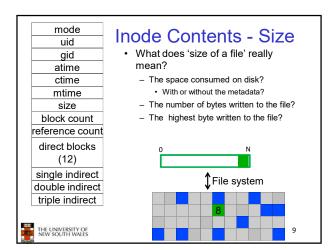

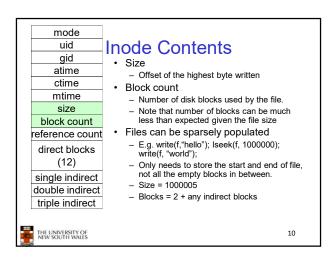

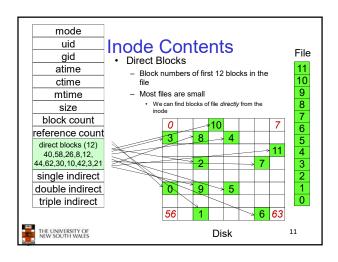

# Problem • How do we store files with data at offsets greater than 12 blocks? – Adding significantly more direct entries in the inode results in many unused entries most of the time.

14

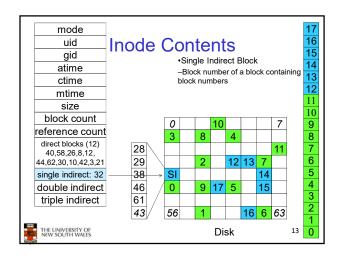

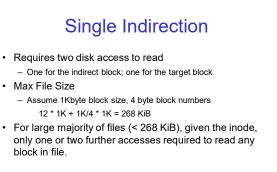

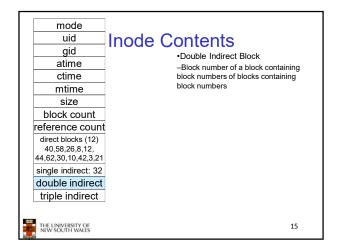

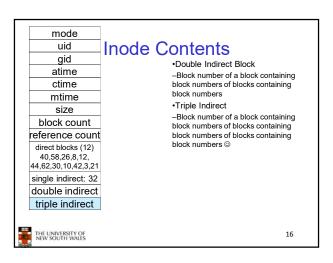

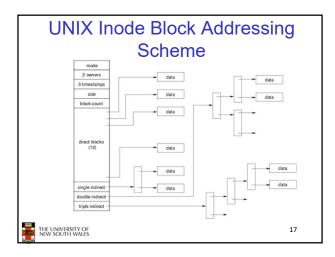

### UNIX Inode Block Addressing Scheme

- Assume 8 byte blocks, containing 4 byte block numbers
- => each block can contain 2 block numbers (1-bit index)
- Assume a single direct block number in inode

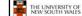

THE UNIVERSITY OF NEW SOUTH WALES

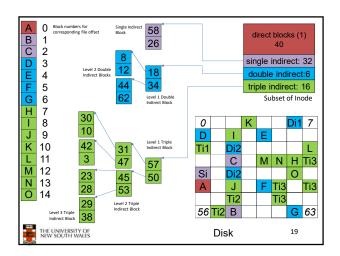

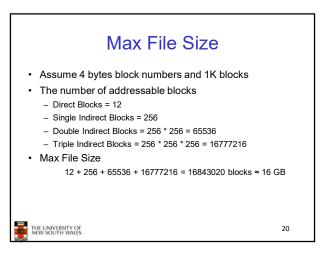

# Where is the data block number stored? • Assume 4K blocks, 4 byte block numbers, 12 direct blocks • A 1 byte file produced by - Iseek(fd, 1048576, SEEK\_SET) /\* 1 megabyte \*/ - write(fd, "x", 1) • What if we add - Iseek(fd, 5242880, SEEK\_SET) /\* 5 megabytes \*/ - write(fd, "x", 1)

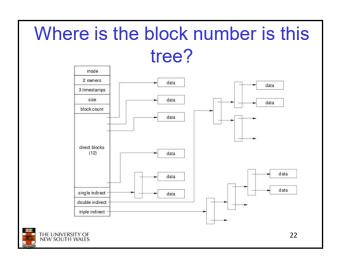

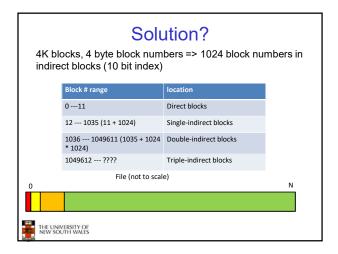

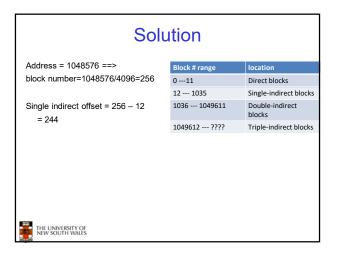

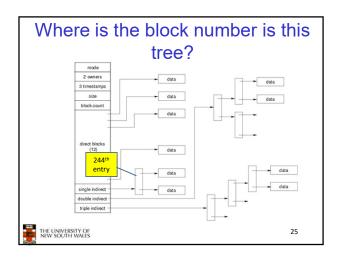

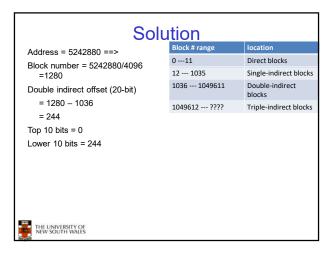

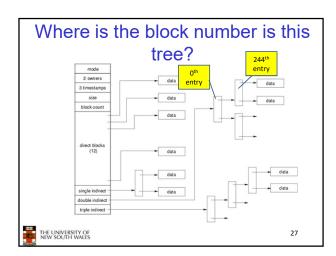

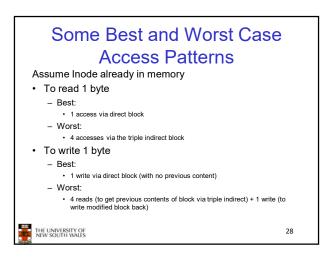

### Worst Case Access Patterns with Unallocated Indirect Blocks

- · Worst to write 1 byte
  - 4 writes (3 indirect blocks; 1 data)
  - 1 read, 4 writes (read-write 1 indirect, write 2; write 1 data)
  - 2 reads, 3 writes (read 1 indirect, read-write 1 indirect, write 1; write 1 data)
  - 3 reads, 2 writes (read 2, read-write 1; write 1 data)
- · Worst to read 1 byte
  - If reading writes a zero-filled block on disk
  - Worst case is same as write 1 byte
  - If not, worst-case depends on how deep is the current indirect block tree.

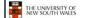

29

### **Inode Summary**

- The inode (and indirect blocks) contains the on-disk metadata associated with a file
  - Contains mode, owner, and other bookkeeping
  - Efficient random and sequential access via indexed allocation
  - Small files (the majority of files) require only a single access
  - Larger files require progressively more disk accesses for random access
    - Sequential access is still efficient
  - Can support really large files via increasing levels of indirection

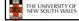

30

### Where/How are Inodes Stored Boot Super Inode Block Data Blocks System V Disk Layout (s5fs) Boot Block contain code to bootstrap the OS Super Block Contains attributes of the file system itself e.g. size, number of inode, start block of inode array, start of data block arrae, free inode list, free data block list

### Some problems with s5fs

- · Inodes at start of disk; data blocks end
  - Long seek times
  - Must read inode before reading data blocks
- · Only one superblock
  - Corrupt the superblock and entire file system is lost
- · Block allocation was suboptimal
  - Consecutive free block list created at FS format time
    - Allocation and de-allocation eventually randomises the list resulting in random allocation
- · Inode free list also randomised over time
  - Directory listing resulted in random inode access patterns

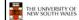

32

### Berkeley Fast Filesystem (FFS)

- Historically followed s5fs
- -Addressed many limitations with s5fs
- -ext2fs mostly similar

Data blocks

THE UNIVERSITY OF NEW SOUTH WALES

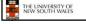

33

31

### Layout of an Ext2 FS

| Boot  | Block Group |      | Block Group |
|-------|-------------|------|-------------|
| Block | 0           | •••• | n           |

- •Partition:
- -Reserved boot block,
- -Collection of equally sized block groups
- -All block groups have the same structure

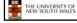

34

### Layout of a Block Group

| Super<br>Block | Group<br>Descrip-<br>tors | Data<br>Block<br>Bitmap | Inode<br>Bitmap | Inode<br>Table | Data blocks |
|----------------|---------------------------|-------------------------|-----------------|----------------|-------------|
| 1 blk          | n blks                    | 1 blk                   | 1 blk           | m blks         | k blks      |

- •Replicated super block
- -For e2fsck
- Group descriptors
- •Bitmaps identify used inodes/blocks
- •All block groups have the same number of data blocks
- •Advantages of this structure:
- -Replication simplifies recovery
- -Proximity of inode tables and data blocks (reduces seek time)

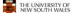

UNIVERSITY OF

### Superblocks

- •Size of the file system, block size and similar parameters
- •Overall free inode and block counters
- •Data indicating whether file system check is needed:
- -Uncleanly unmounted
- -Inconsistency
- -Certain number of mounts since last check
- -Certain time expired since last check
- •Replicated to provide redundancy to aid recoverability

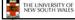

36

### **Group Descriptors**

- ·Location of the bitmaps
- •Counter for free blocks and inodes in this group
- •Number of directories in the group

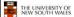

37

### Performance considerations

- •EXT2 optimisations
  - Block groups cluster related inodes and data blocks
- -Pre-allocation of blocks on write (up to 8 blocks)
- •8 bits in bit tables
- •Better contiguity when there are concurrent writes
- -Aim to store files within a directory in the same group

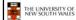

38

### Thus far

- •Inodes representing files laid out on disk.
- •Inodes are referred to by number!!!
- -How do users name files? By number?

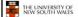

39

### **Ext2fs Directories**

inode rec\_len name\_len type name...

- •Directories are files of a special type
  - •Consider it a file of special format, managed by the kernel, that uses most of the same machinery to implement it —Inodes, etc...
- Directories translate names to inode numbers
- •Directory entries are of variable length
- •Entries can be deleted in place
  - •inode = 0
  - •Add to length of previous entry

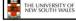

40

### **Ext2fs Directories**

- •"f1" = inode 7
- •"file2" = inode 43
- •"f3" = inode 85

THE UNIVERSITY OF NEW SOUTH WALES

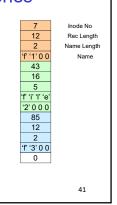

### Hard links

- •Note that inodes can have more than one name
- -Called a Hard Link
- -Inode (file) 7 has three names
- •"f1" = inode 7
- •"file2" = inode 7
- •"f3" = inode 7

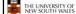

7
12
Rec Length
Name Length
7
16
5
'f' i' 'I' 'e'
'2' 0 0 0
7
12
2
'f' '3' 0 0
0

42

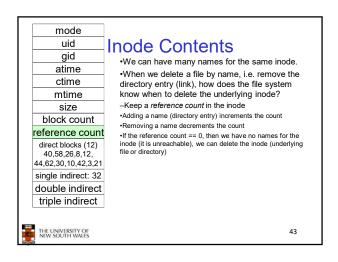

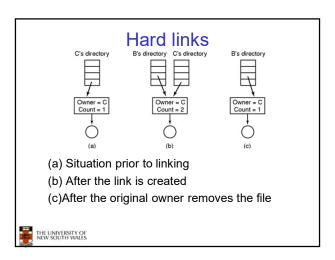

### Symbolic links

- A symbolic link is a file that contains a reference to another file or directory
  - Has its own inode and data block, which contains a path to the target file
  - Marked by a special file attribute
  - Transparent for some operations
  - Can point across FS boundaries

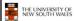

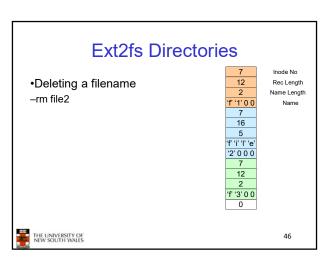

### • Deleting a filename -rm file2 • Adjust the record length to skip to next valid entry The Luny Persity of New South Wales Inode No Rec Length Name Length Name Length Name Length Name The Luny Persity of New South Wales At 1

### • Disk writes are buffered in RAM - OS crash or power outage ==> lost data - Commit writes to disk periodically (e.g., every 30 sec) - Use the sync command to force a FS flush • FS operations are non-atomic - Incomplete transaction can leave the FS in an inconsistent state

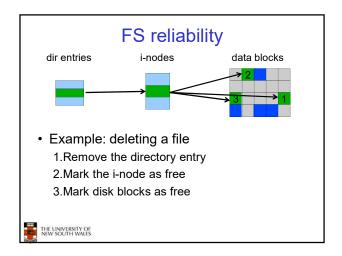

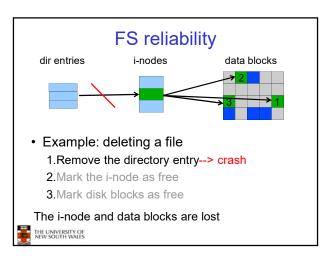

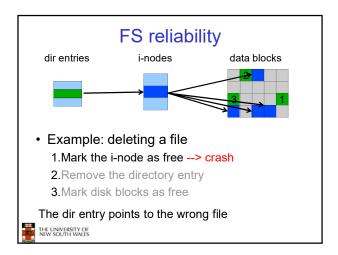

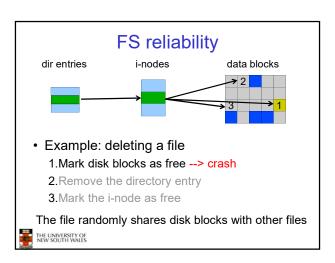

### FS reliability

- e2fsck
  - Scans the disk after an unclean shutdown and attempts to restore FS invariants
- · Journaling file systems
  - Keep a journal of FS updates
  - Before performing an atomic update sequence,
  - write it to the journal
  - Replay the last journal entries upon an unclean shutdown
- Example: ext3fs

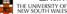

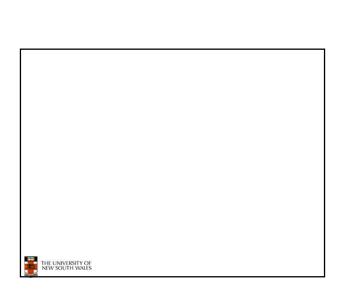